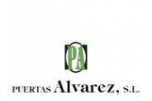

## **PANEL DE CONFIGURACIÓN DE COOKIES**

Desde este panel podrá configurar las cookies que el sitio web puede instalar en su navegador, excepto las cookies técnicas o funcionales que son necesarias para la navegación y la utilización de las diferentes opciones o servicios que se ofrecen.

Las cookies seleccionadas indican que el usuario autoriza la instalación en su navegador y el tratamiento de datos bajo las condiciones reflejadas en la Política de cookies.

El usuario puede marcar o desmarcar el selector según se desee aceptar o rechazar la instalación de cookies.

## **COOKIES CONTROLADAS POR EL EDITOR**

No se instalan cookies controladas por el editor

## **COOKIES DE TERCEROS**

Los servicios de terceros son ajenos al control del editor. Los proveedores pueden modificar en todo momento sus condiciones de servicio, finalidad y utilización de las cookies, etc.

**Proveedores externos de este sitio web:**

No se instalan cookies controladas por terceros

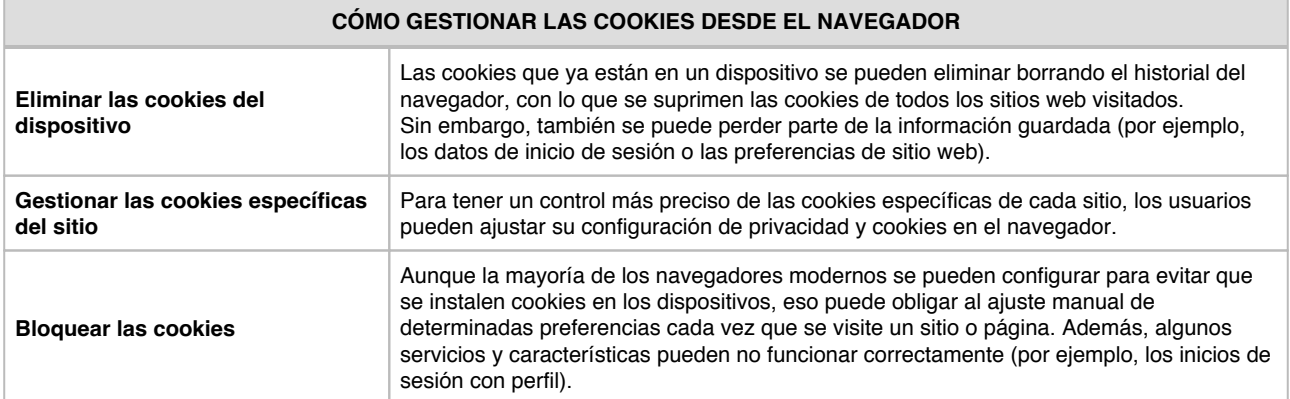

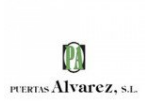

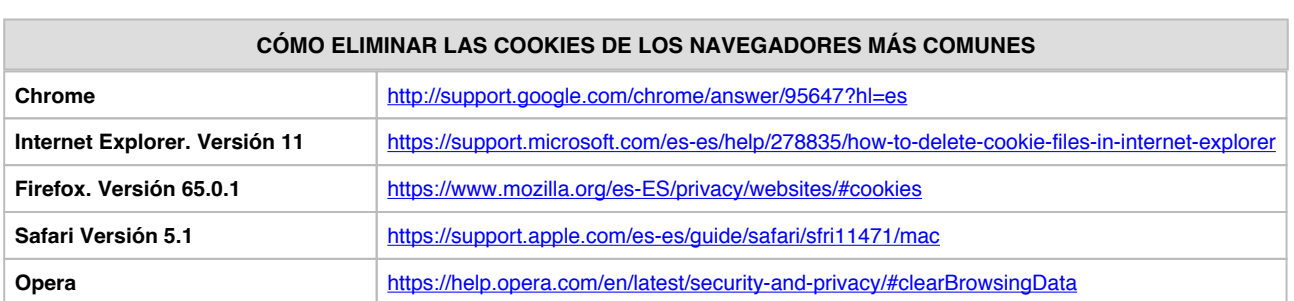